# **Table of Contents**

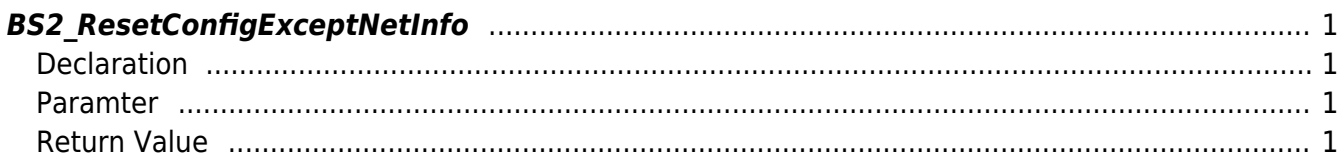

<span id="page-1-4"></span><span id="page-1-0"></span>**BS2\_ResetConfigExceptNetInfo**

[+ V2.6.0] Initializes the setting information of the device. (Excluding network settings) Supported in the following versions or higher. Devices not shown below are supported.

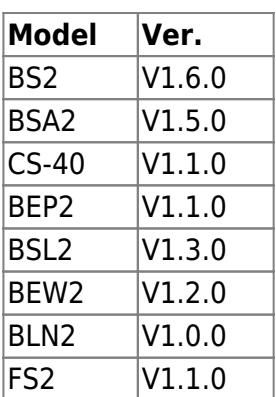

# <span id="page-1-1"></span>**Declaration**

```
#include "BS_API.h"
```
int BS2\_ResetConfigExceptNetInfo(void\* context, uint32\_t deviceId, uint8\_t includingDB);

## <span id="page-1-2"></span>**Paramter**

- [In] *context* : Context
- $\bullet$  [In] *deviceId* : Device ID
- [In] *includingDB* : Weather to delete access group, level, schedule, holiday group, door, zone information

## <span id="page-1-3"></span>**Return Value**

If successfully done, BS\_SDK\_SUCCESS will be returned. If there is an error, the corresponding error code will be returned.

From: <http://kb.supremainc.com/bs2sdk/>- **BioStar 2 Device SDK**

Permanent link: **[http://kb.supremainc.com/bs2sdk/doku.php?id=en:bs2\\_resetconfigexceptnetinfo](http://kb.supremainc.com/bs2sdk/doku.php?id=en:bs2_resetconfigexceptnetinfo)**

Last update: **2024/04/19 09:34**

BioStar 2 Device SDK - http://kb.supremainc.com/bs2sdk/